## Cheatography

### de.NBI Workshops - Linux Bash at a Glance Cheat Sheet by [sjuenemann](http://www.cheatography.com/sjuenemann/) via [cheatography.com/23283/cs/5100/](http://www.cheatography.com/sjuenemann/cheat-sheets/de-nbi-workshops-linux-bash-at-a-glance)

### **General Advice**

 **Use the tab-completion**: Tab and double Tab **Q** Use the history:  $\uparrow$  and  $\downarrow$  and crtl+r *CMD* = any command *TXT* = any text; escape special chars with **\** or **" "** or **' '** *FILE* = any file name including the path (full/relative) to this file *PATH* = a *FILE* or a directory accordingly

*[]* = an argument to a *CMD* which is optional

#### **Get Help**

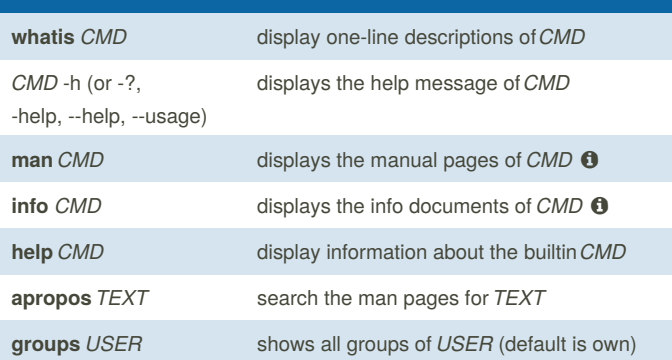

## **Show File Content**

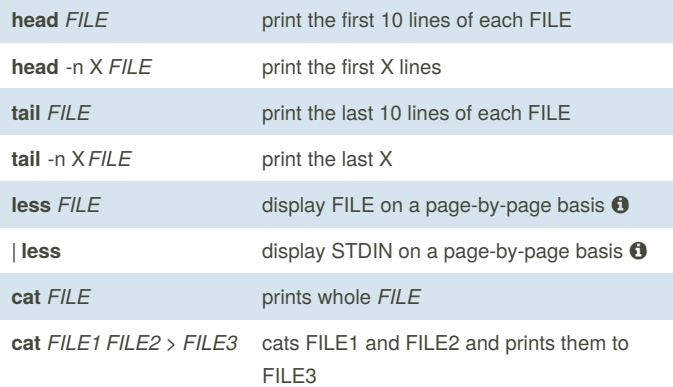

## **Rediretcs & Pipes & Subshell** *CMD* **>** *FILE* prints standard output of *CMD* to *FILE*, replacing it *CMD* **>>** *FILE* prints standard output of *CMD* to *FILE*, appending it *CMD1* **|** *CMD2* 'pipes' standard out of *CMD1* as standard input to *CMD2 CMD* **>** out.log **2>** err.log **&** runs *CMD* in background, prints standard out to out.log and standard error to err.log **Searching grep**  $TXT$  *FILES* search for pattern  $TXT$  in *FILES* (line-wise)

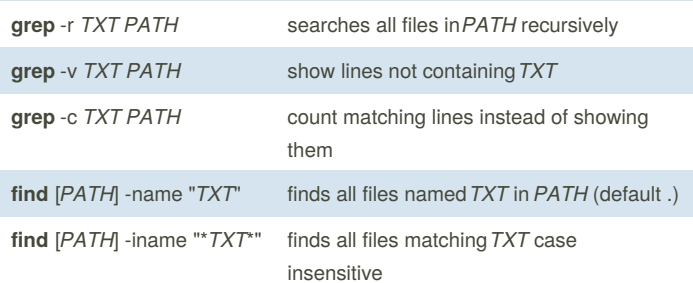

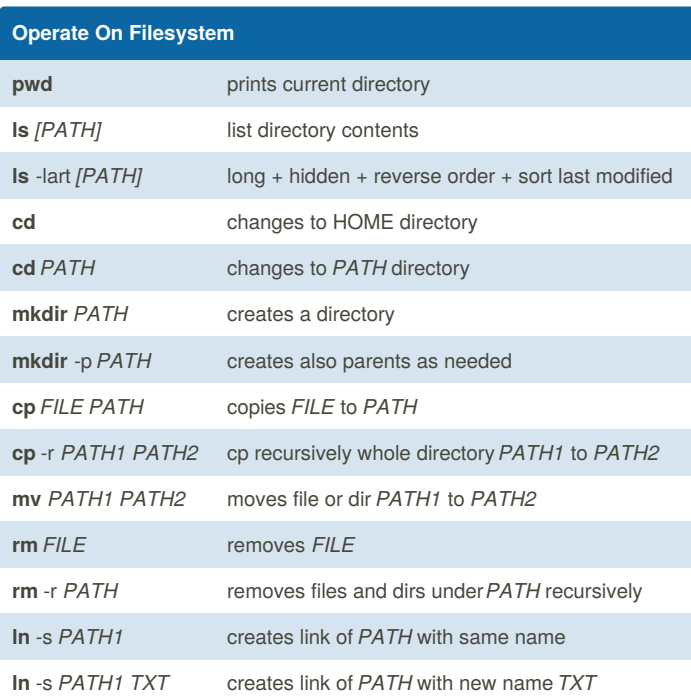

#### By **sjuenemann**

[cheatography.com/sjuenemann/](http://www.cheatography.com/sjuenemann/)

Published 18th September, 2015. Last updated 19th November, 2015. Page 1 of 2.

Sponsored by **Readability-Score.com** Measure your website readability! <https://readability-score.com>

# Cheatography

### de.NBI Workshops - Linux Bash at a Glance Cheat Sheet by [sjuenemann](http://www.cheatography.com/sjuenemann/) via [cheatography.com/23283/cs/5100/](http://www.cheatography.com/sjuenemann/cheat-sheets/de-nbi-workshops-linux-bash-at-a-glance)

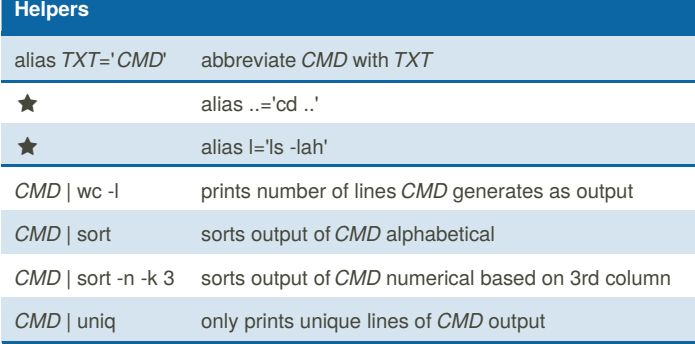

### **Archives & Compression**

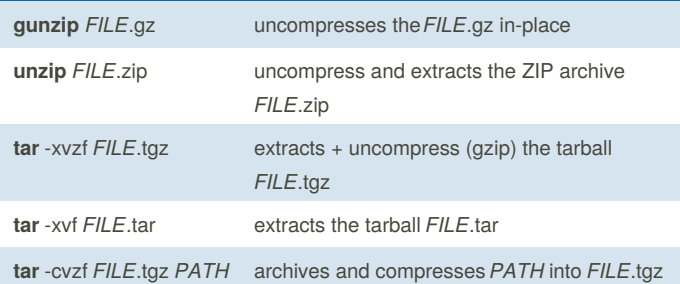

### **Permissions**

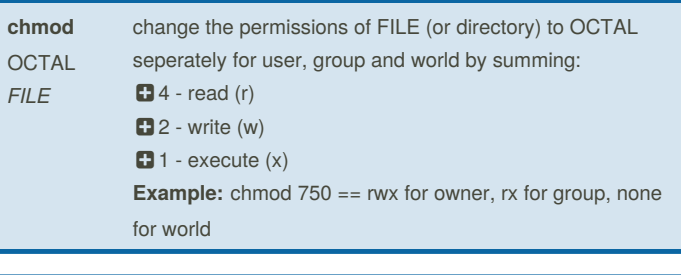

### **Process Control**

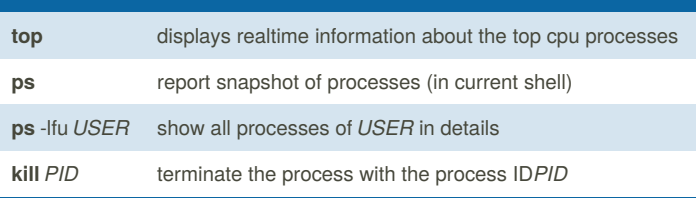

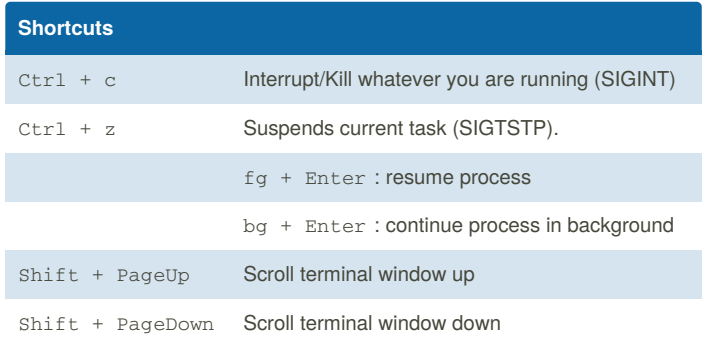

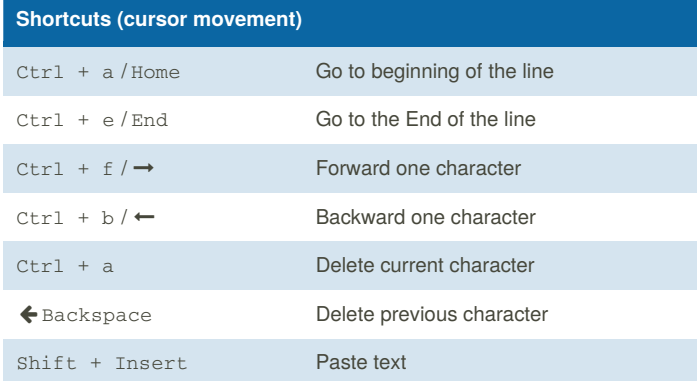

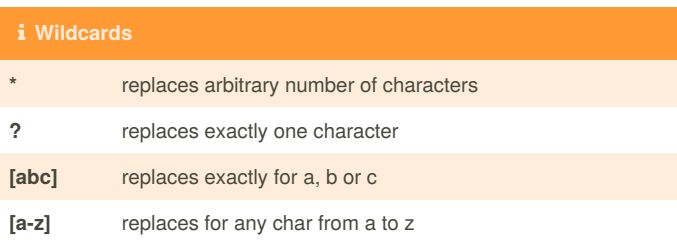

### **Navigation (less, man, ...)**

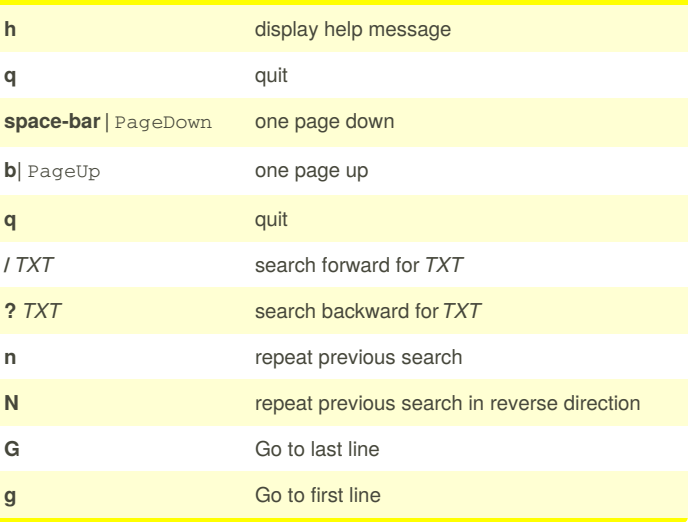

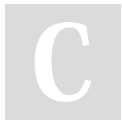

By **sjuenemann** [cheatography.com/sjuenemann/](http://www.cheatography.com/sjuenemann/)

Published 18th September, 2015. Last updated 19th November, 2015. Page 2 of 2.

Sponsored by **Readability-Score.com** Measure your website readability! <https://readability-score.com>